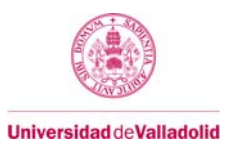

# **Guía docente de la asignatura**

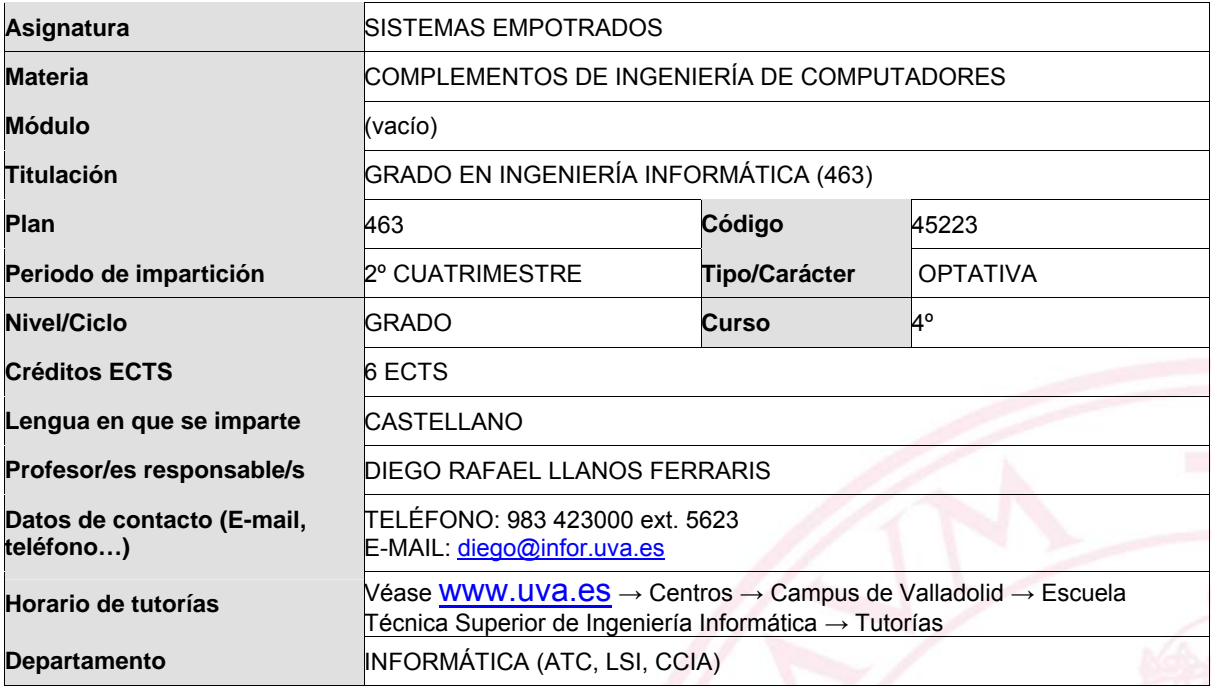

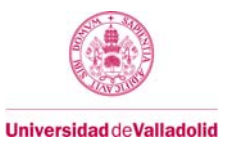

## **1. Situación / Sentido de la Asignatura**

#### **1.1 Contextualización**

Parte de la materia "Complementos de Ingeniería de Computadores", compuesta además por las asignaturas Arquitecturas de Computación Avanzadas", "Computación Paralela", "Rendimiento y Evaluación de Computadoras", "Hardware Empotrado", y "Diseño de Sistemas Digitales". Se trata de ofrecer al alumno una visión unificada del software de sistema asociado a los sistemas empotrados y de tiempo real.

#### **1.2 Relación con otras materias**

Presenta relación con la asignatura "Hardware Empotrado", que estudia los componentes hardware de los sistemas cuya programación es objeto de estudio en esta asignatura, y con "Administración de Sistemas Operativos", que estudia el proceso de inicio del sistema haciendo uso del citado software.

## **1.3 Prerrequisitos**

Se presupone que el alumno conoce el lenguaje C, lenguaje básico en la programación de sistemas empotrados, y que tiene conocimientos generales sobre el funcionamiento y arquitectura de los sistemas operativos.

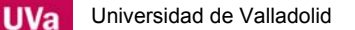

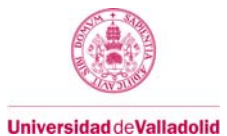

## **2. Competencias**

## **2.1 Generales**

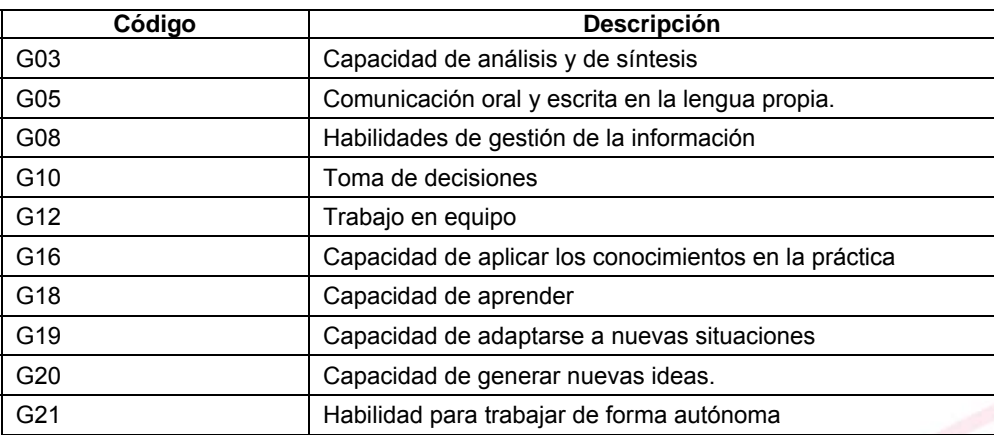

## **2.2 Específicas**

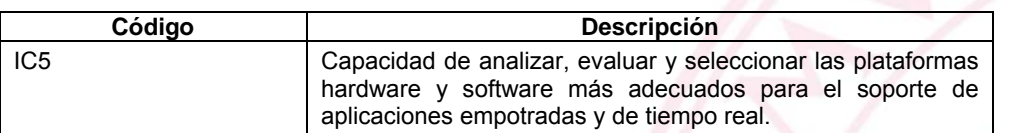

## **3. Objetivos**

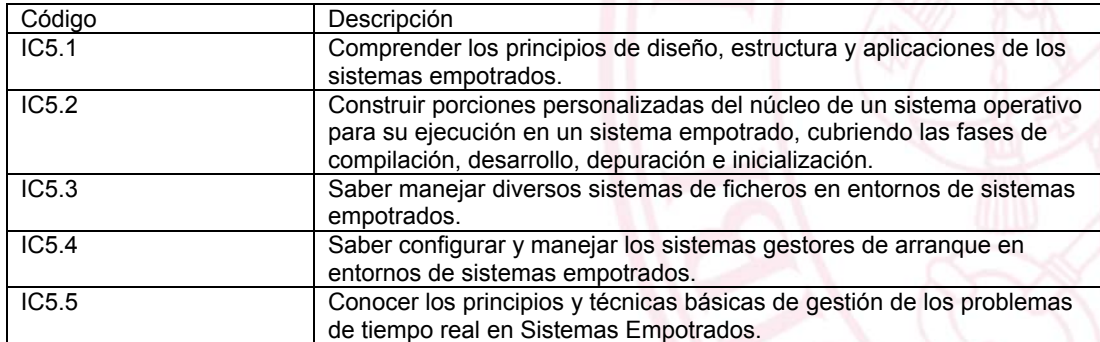

## Guía docente de la asignatura

## **4. Tabla de dedicación del estudiante a la asignatura**

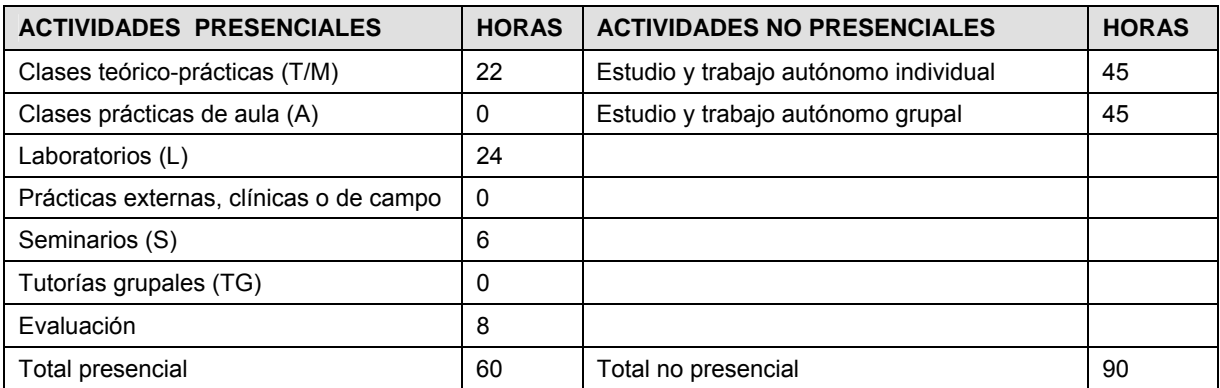

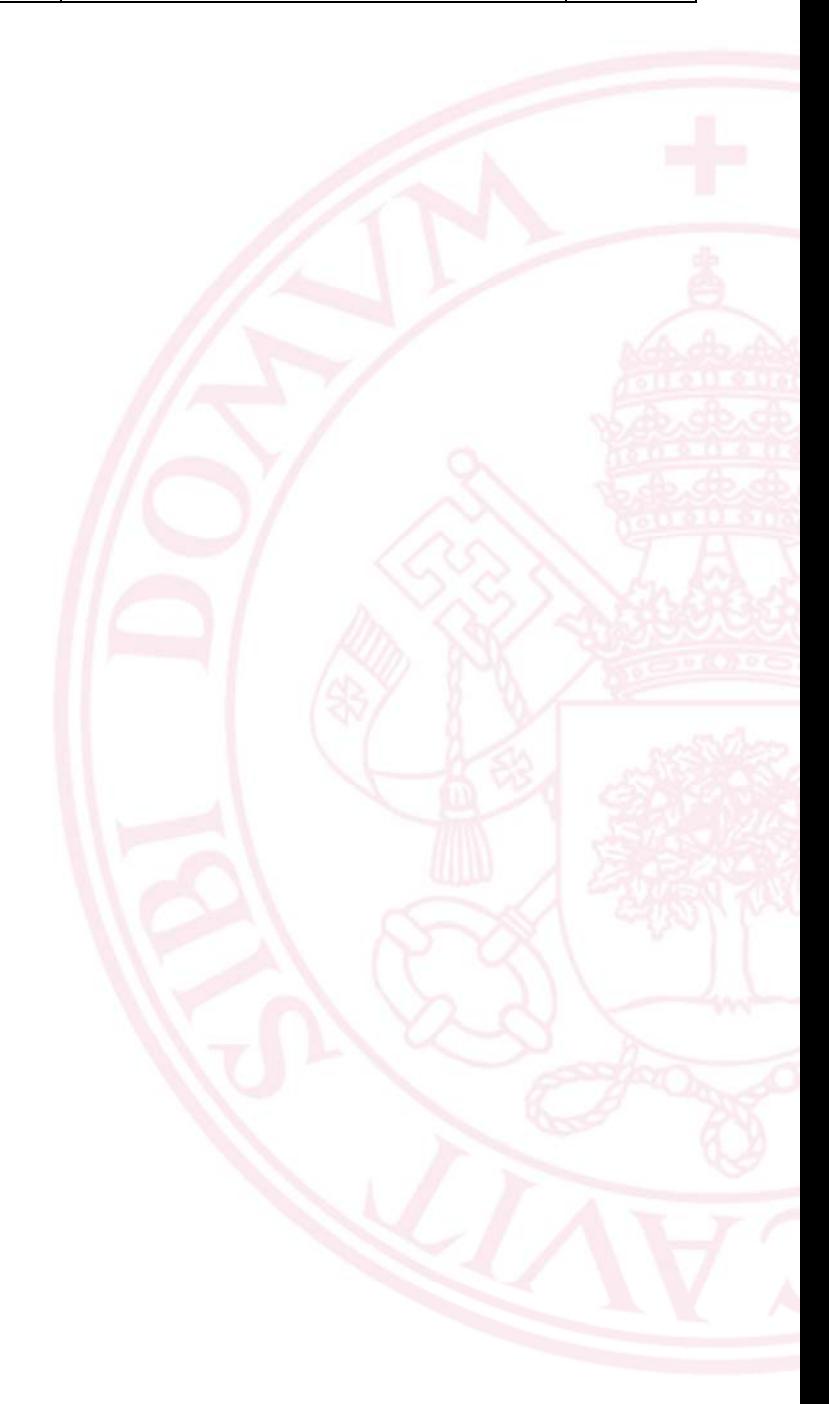

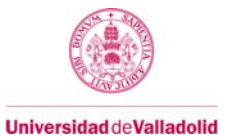

## **5. Bloques temáticos**

## **Bloque 1:Sistemas Empotrados y de Tiempo Real**

 **Carga de trabajo en créditos ECTS:** 6

## **a. Contextualización y justificación**

Este bloque comprende la totalidad de la asignatura "Sistemas Empotrados y de Tiempo Real". La fuerte interdependencia de los temas tratados convierte en artificial cualquier subdivisión en bloques temáticos.

## **b. Objetivos de aprendizaje**

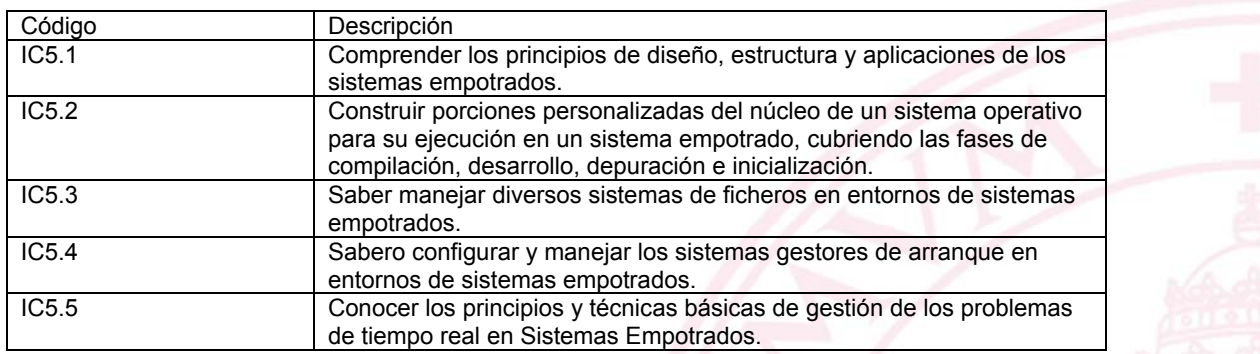

#### **c. Contenidos**

#### **TEMA 1: Instalación de una distribución Linux para PC**

- 1.1 Introducción
- 1.2 El entorno de máquinas virtuales
- 1.3 Instalación de una distribución Slackware Linux
- **1.4** Configuración de la instalación, reinicio y comprobaciones finales.

## **TEMA 2: Instalación de una distribución Linux en un sistema empotrado**

- 2.1: Instalación del software para Raspberry Pi
- **2.2.** Primer arranque de Raspberry Pi

## **TEMA 3: Compilación e instalación del kernel Linux**

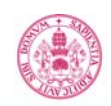

**Universidad de Valladolid** 

- 3.1: El kernel Linux y sus módulos.
- 3.2. Obtención y desplegado de los fuentes del kernel.
- 3.3 Compilación del kernel Linux.
- 3.4 Instalación del kernel Linux.
- 3.5 Configuración del gestor de arranque para utilizar el nuevo kernel.
- 3.6 Desarrollo de versiones optimizadas del nuevo kernel.

#### **TEMA 4: Compilación cruzada del kernel para Raspberry Pi**

- 4.1 Obtención del código del compilador cruzado.
- 4.2. Obtención del código fuente del kernel.
- 4.3 Compilación cruzada del kernel
- **4.4** Instalación del nuevo kernel, de sus módulos y del firmware.

#### **TEMA 5: Construcción de un sistema de ficheros.**

- 5.1. Etapas del desarrollo de un sistema de ficheros.
- 5.2 Preparación del espacio físico.
- 5.3 Copia de archivos del sistema.
- 5.4 Creación de la estructura de directorios.
- 5.5 Copia de programas (comandos y aplicaciones)
- 5.6 Copia de librerías dinámicas necesarias.
- 5.7 El sistema de ficheros "proc".
- **5.8** Uso de chroot para las pruebas.

## **TEMA 6: El proceso de arranque.**

6.1. Copia del kernel y los módulos.

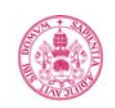

**Universidad deValladolid** 

- 6.2 Ajuste de ficheros de configuración.
- 6.3 Purgado de scripts de arranque.
- 6.4 Instalación del gestor de arranque.
- 6.5 Primer arranque del nuevo sistema y revisión de ejecutables necesarios.

#### **TEMA 7: Reducción de espacio en disco.**

- 7.1 Problemas de la situación de partida.
- 7.2 Solución 1: El comando strip.
- 7.3 Solución 2: uso de BusyBox.
- 7.4 Solución 3: Creación de un sistema de ficheros completo con Buildroot.
- 7.5 Creación de una nueva imagen de arranque para el sistema Buildroot.

#### **TEMA 8: Compilación cruzada de una distribución Linux**

- 8.1 Configuración de Buildroot para compilación cruzada.
- 8.2 Compilación cruzada del sistema de ficheros.
- 8.3 Instalación del sistema de ficheros en la Raspberry Pi.

## **d. Métodos docentes**

- Clase magistral participativa
- Estudio de casos en aula y en laboratorio
- Resolución de problemas
- Desarrollo de proyectos

#### **e. Plan de trabajo**

Además de conocer los fundamentos en los que se basa la asignatura, se propondrán ocho trabajos de carácter práctico, para reforzar los conocimientos adquiridos. Las fechas de entrega de los citados trabajos se corresponderán con las semanas dos, tres, cinco, ocho, diez, doce, catorce y dieciséis.

#### **f. Evaluación**

- Evaluación continua
- Exámenes orales/escritos

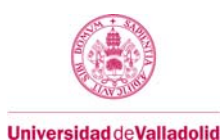

Supuestos prácticos

## **g. Bibliografía básica**

- Pro Linux Embedded Systems, Gene Sally, Ed. Apress, ISBN 978-1-4302-7227-4
- Linux for Embedded and Real-time Applications, Doug Abbott, 2º ed, Ed. Newnes, ISBN 978-0-7506- 7932-9

### **h. Bibliografía complementaria**

 Fundamentos de Informática y Programación en C, Diego R. Llanos Ferraris, primera edición, editorial Paraninfo, 2010, ISBN 978-84-9732-792-3.

#### **i. Recursos necesarios**

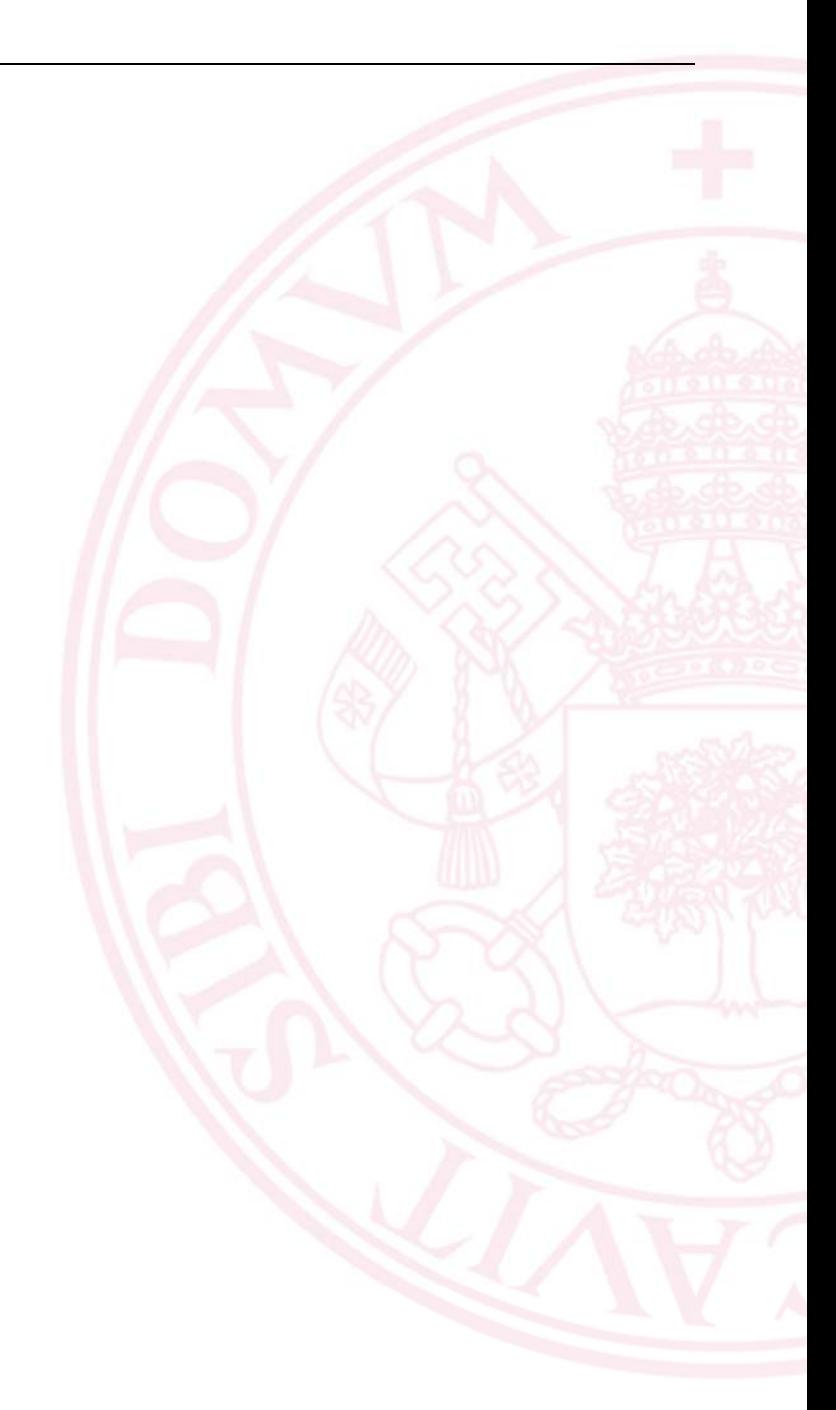

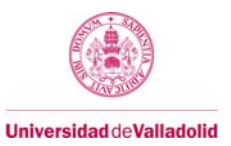

## **6. Temporalización (por bloques temáticos)**

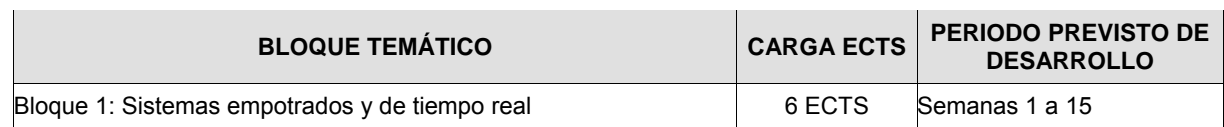

## **7. Sistema de calificaciones – Tabla resumen**

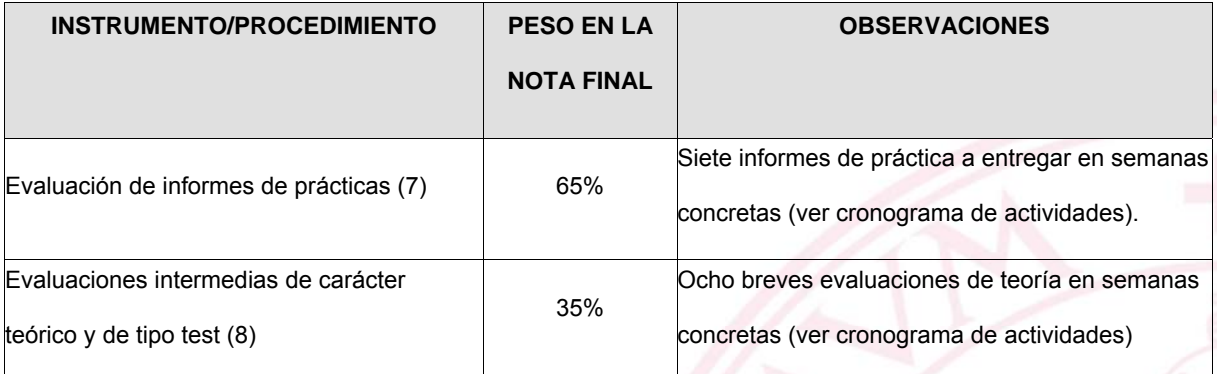

### **Notas importantes:**

- 1. Sólo los alumnos que no hayan obtenido un 5 de nota media ponderada durante el curso (siguiendo los criterios de la tabla anterior) deberán presentarse al examen final de la asignatura, tanto en su convocatoria ordinaria como extraordinaria.
- 2. La calificación obtenida en los exámenes finales constituirá el 100% de la nota del alumno, no computándose en este caso los porcentajes de la tabla anterior.
- 3. Se considerarán como "no presentados" a los alumnos que, no habiendo aprobado la asignatura a través de sus evaluaciones intermedias, no se presenten al examen final de la asignatura.

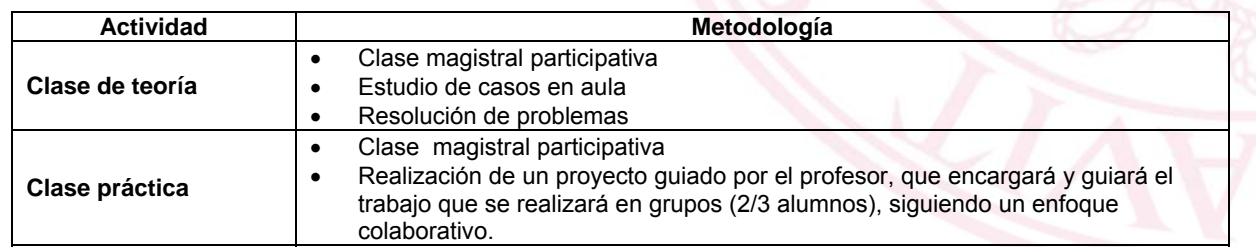

## **8. Anexo: Métodos docentes**

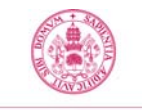

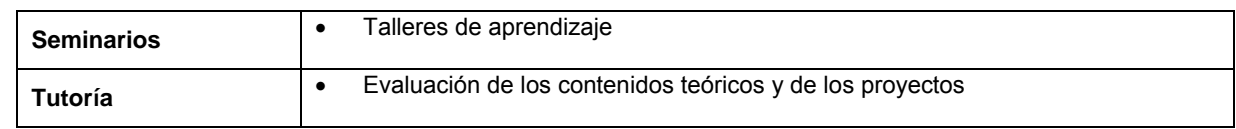

## **9. Anexo: Cronograma de actividades previstas**

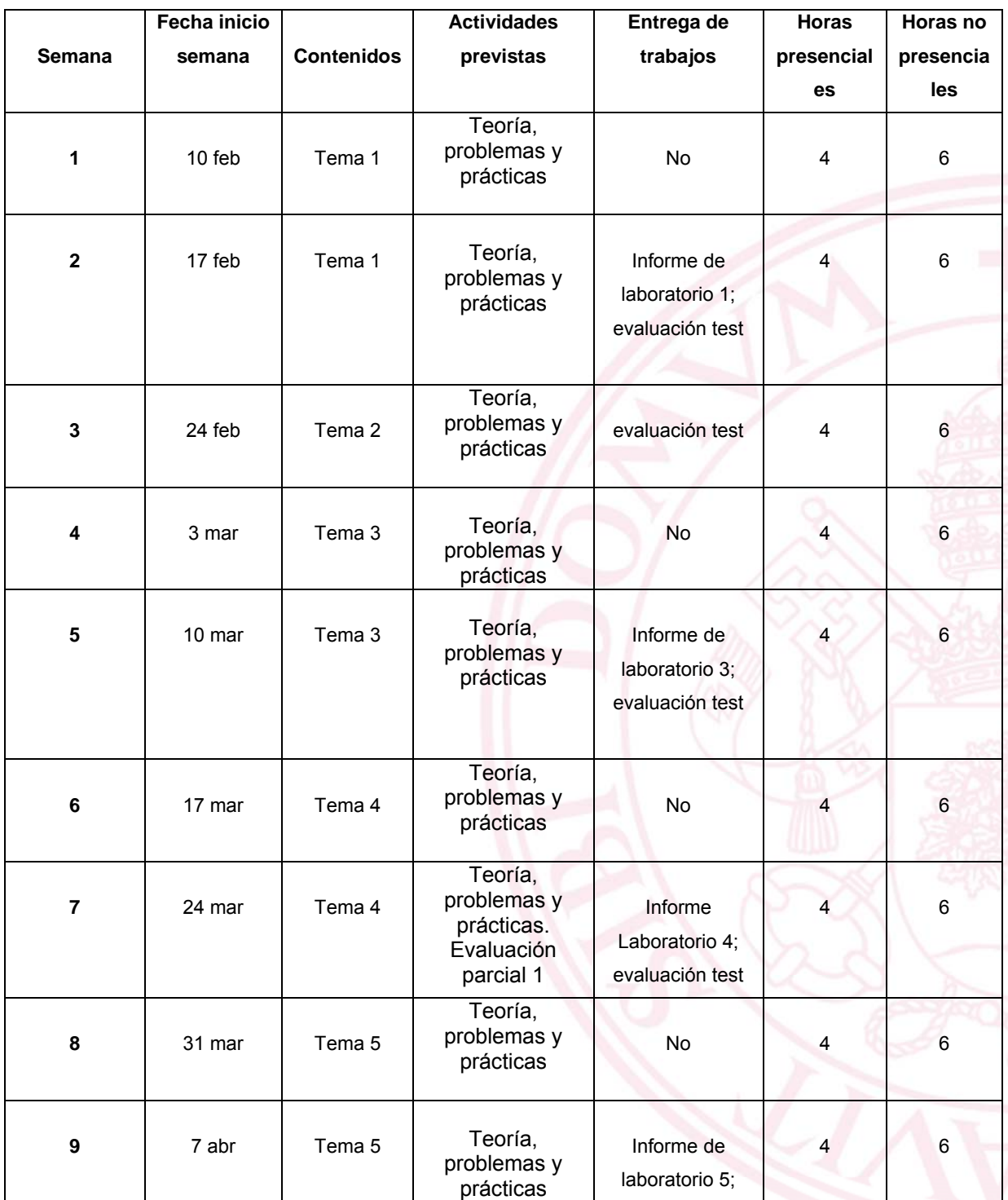

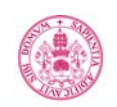

### **Universidad deValladolid**

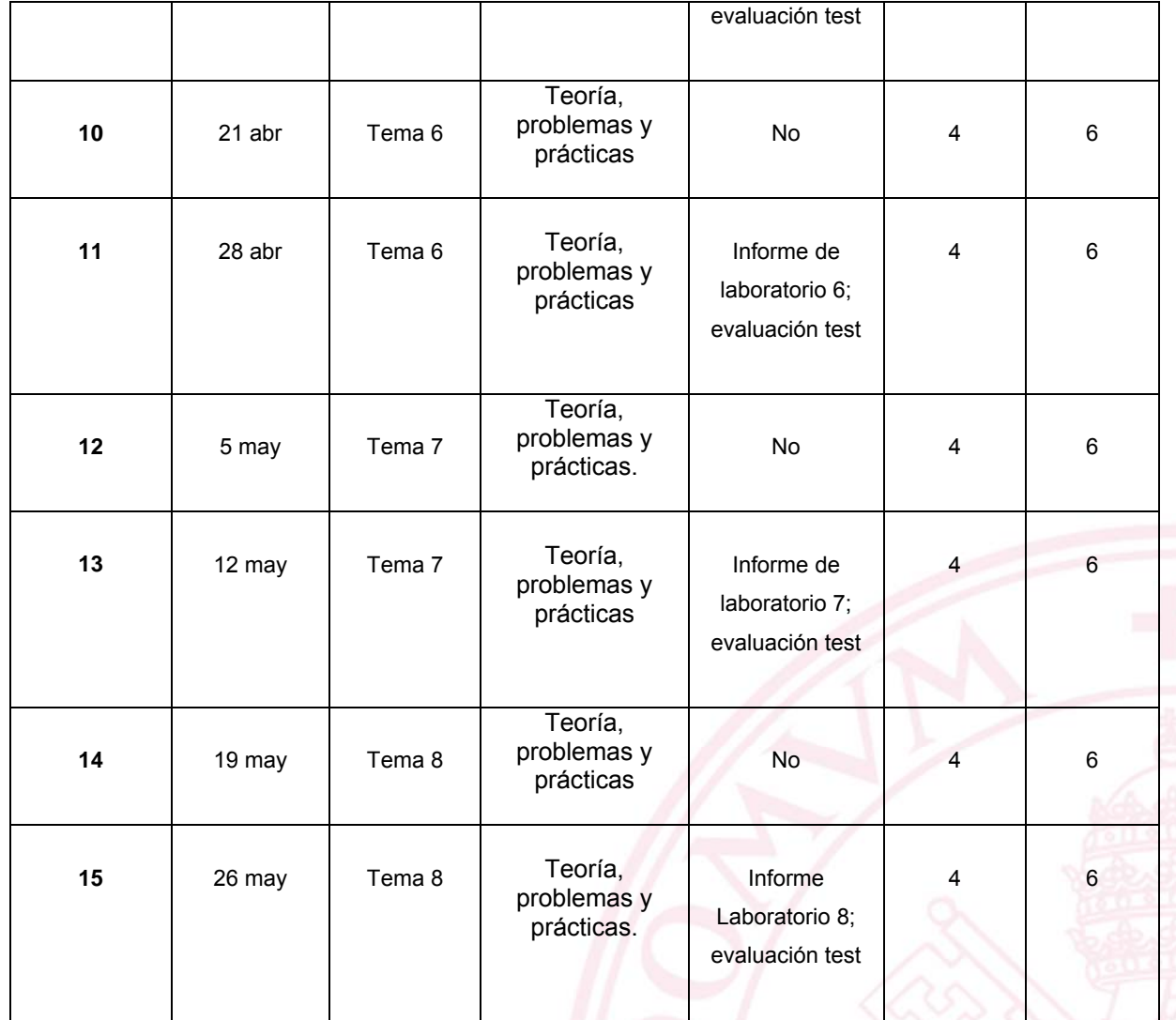